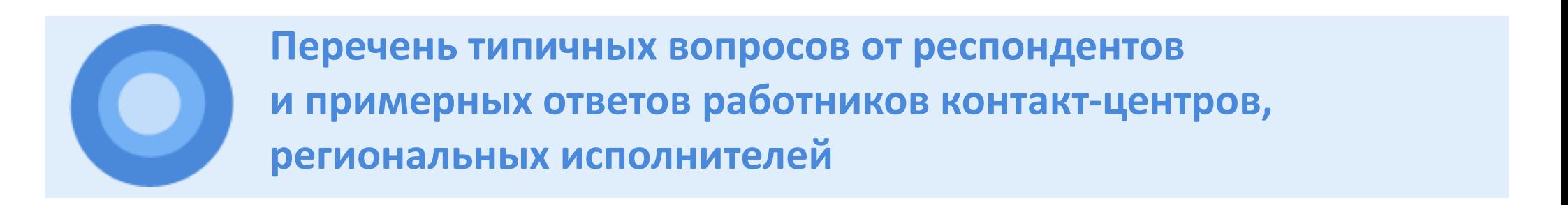

# **Содержание**

[I РАЗДЕЛ. Вопросы и ответы, связанные с регистрацией и участием респондентов \(раздел 1 опроса\)](#page-1-0) .2

[II РАЗДЕЛ. Вопросы и ответы, связанные с заполнением информации по ОКЗ и ОКПДТР \(графы 3,4](#page-4-0)  разделов 2-7 опроса) [.....................................................................................................................................5](#page-4-0)

[III РАЗДЕЛ. Вопросы и ответы, связанные с заполнением информации о профессионально](#page-6-0)квалификационном составе (графы 5-11 разделов 2-7 опроса)[.................................................................7](#page-6-0)

[IV РАЗДЕЛ. Вопросы и ответы, требующие наличие расширенного функционала в личном кабинете](#page-9-0) 10

## **I РАЗДЕЛ. Вопросы и ответы, связанные с регистрацией и участием респондентов (раздел 1 опроса)**

<span id="page-1-0"></span>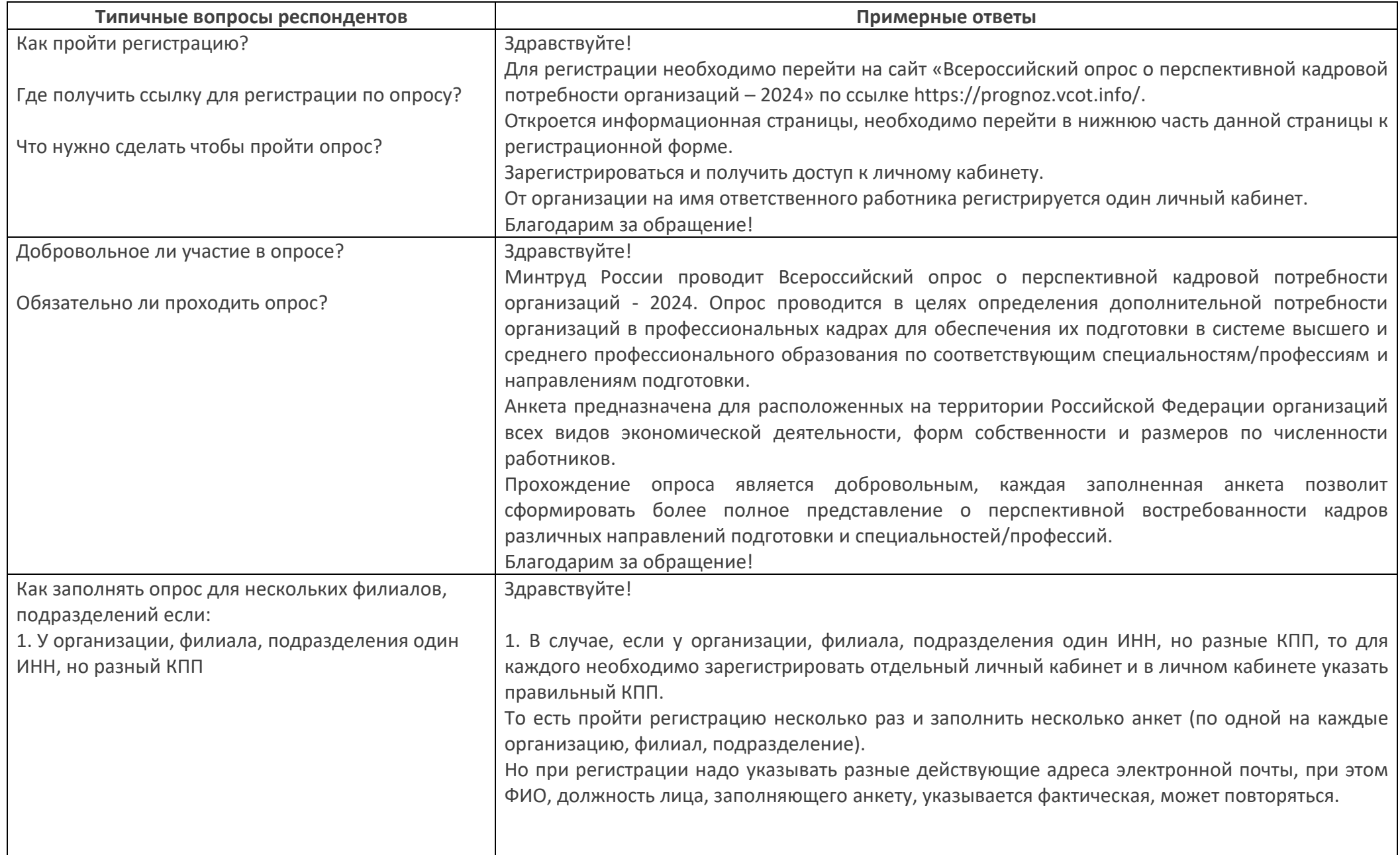

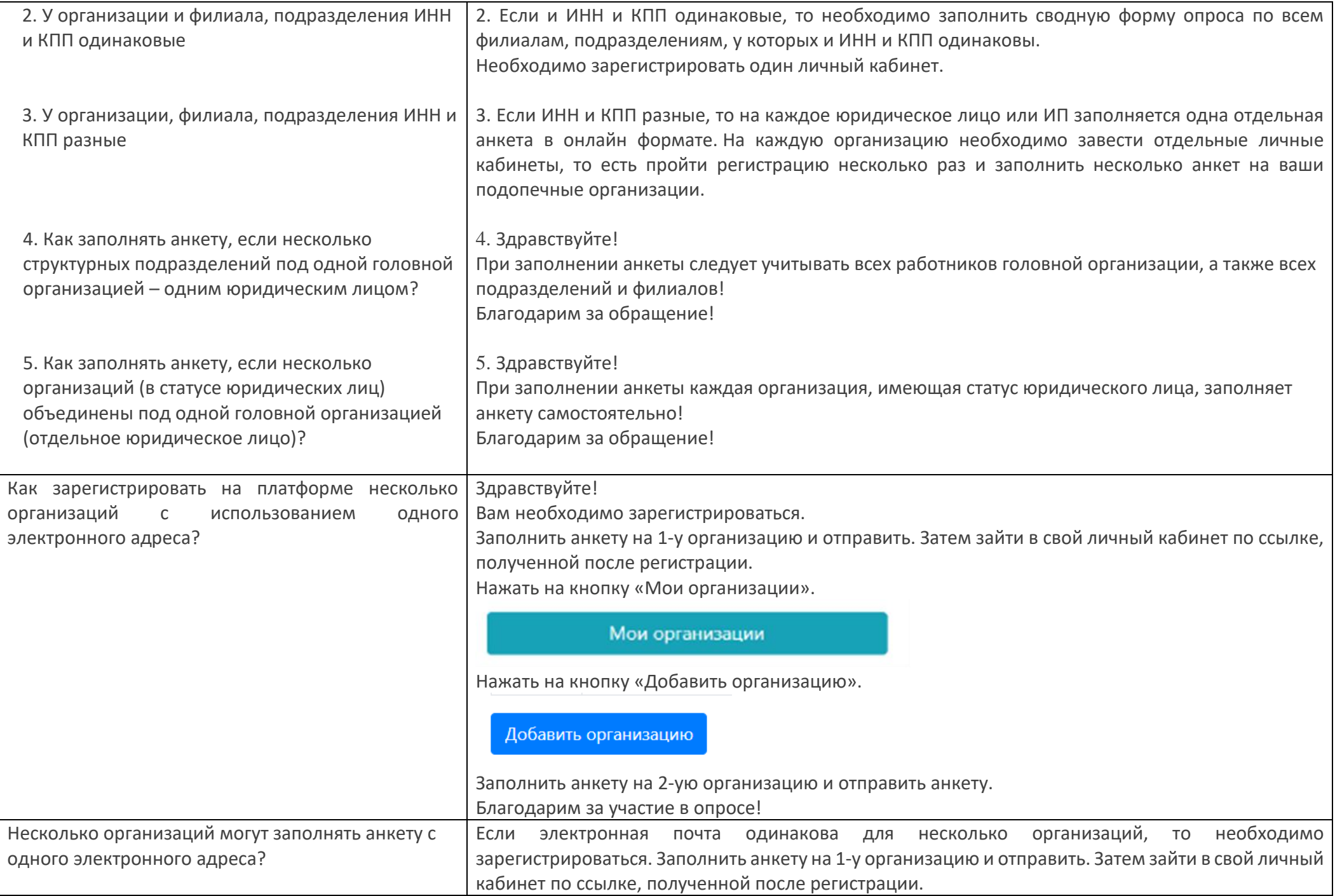

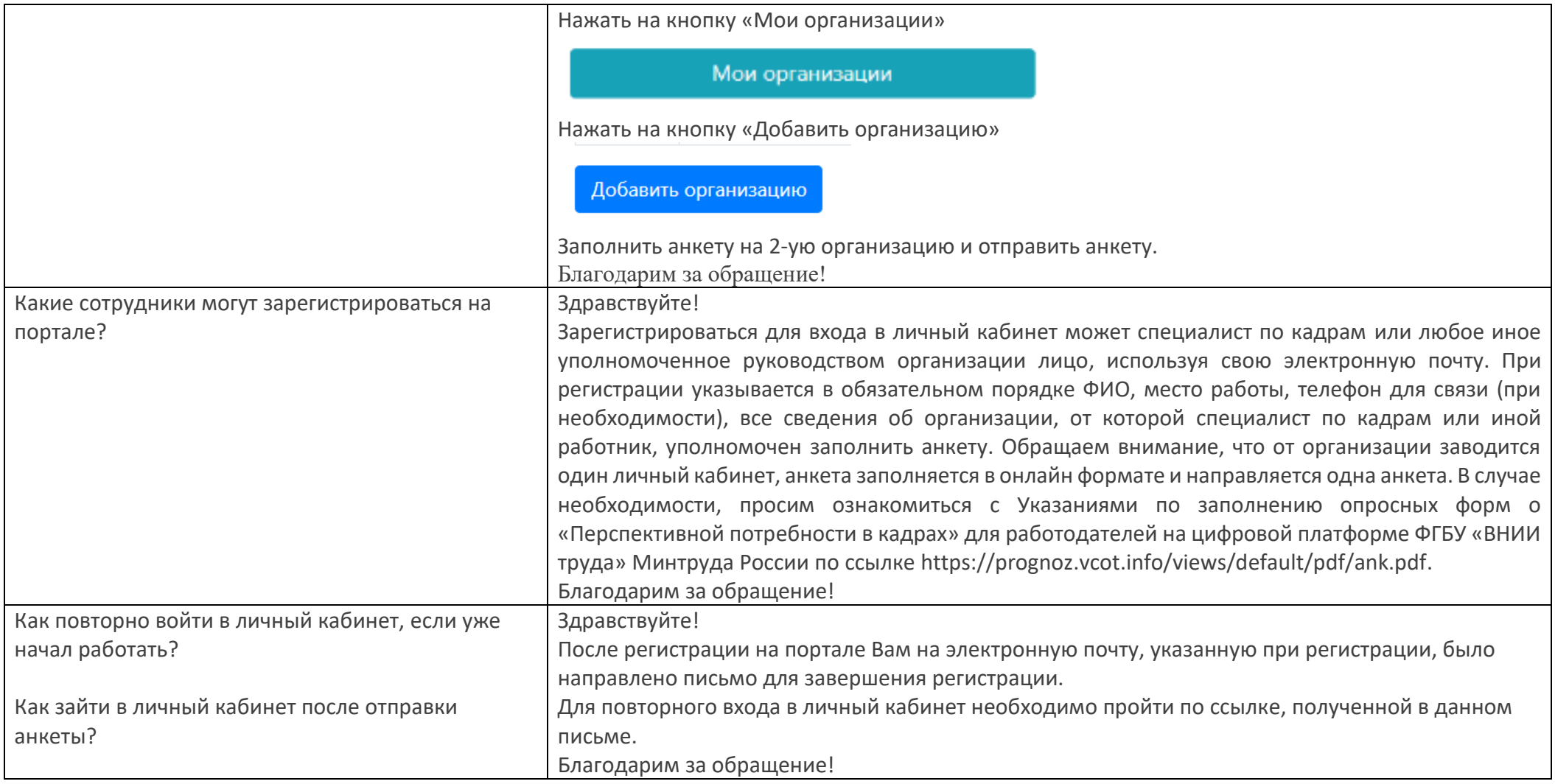

#### **II РАЗДЕЛ. Вопросы и ответы, связанные с заполнением информации по ОКЗ и ОКПДТР**

#### **(графы 3,4 разделов 2-7 опроса)**

<span id="page-4-0"></span>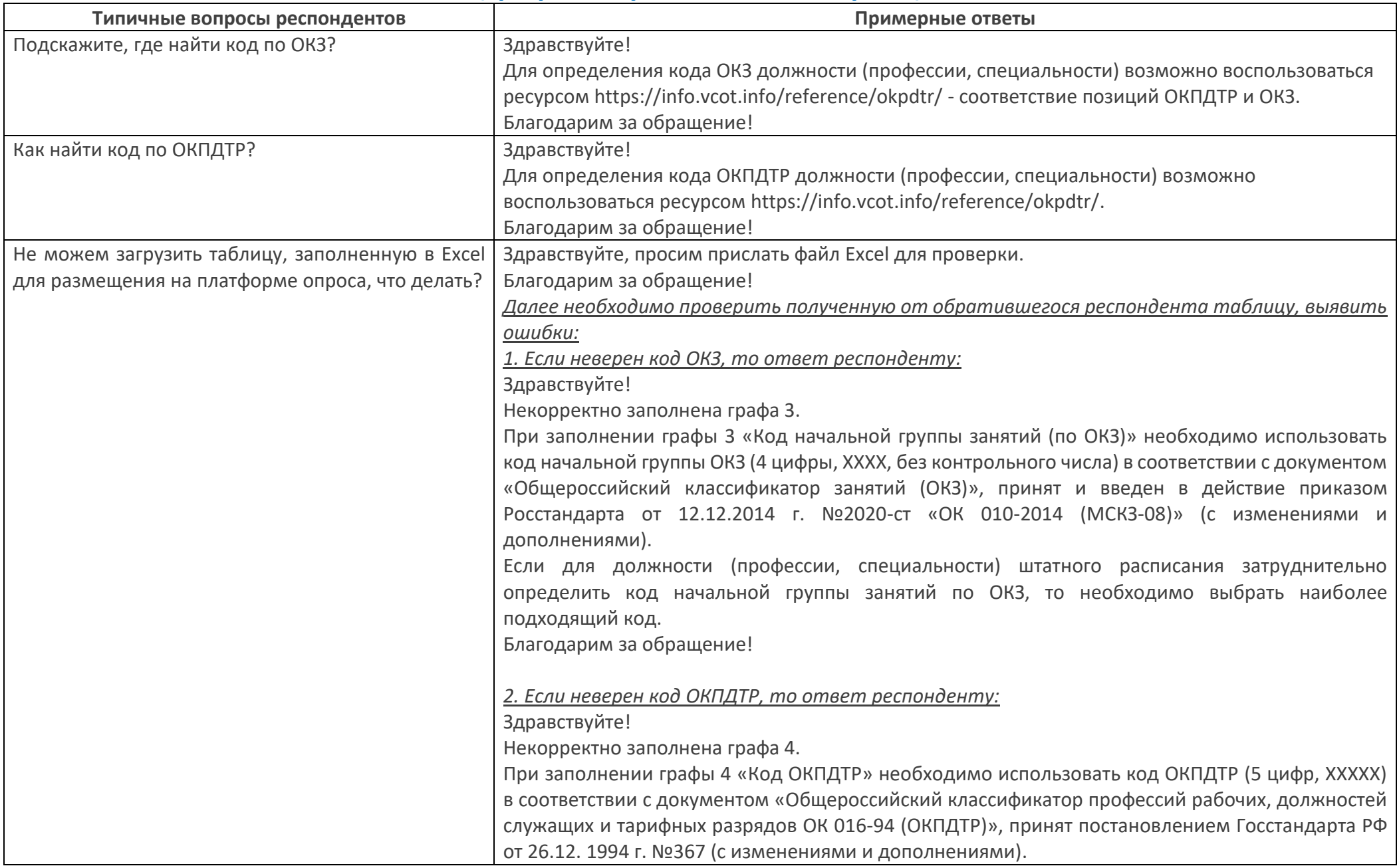

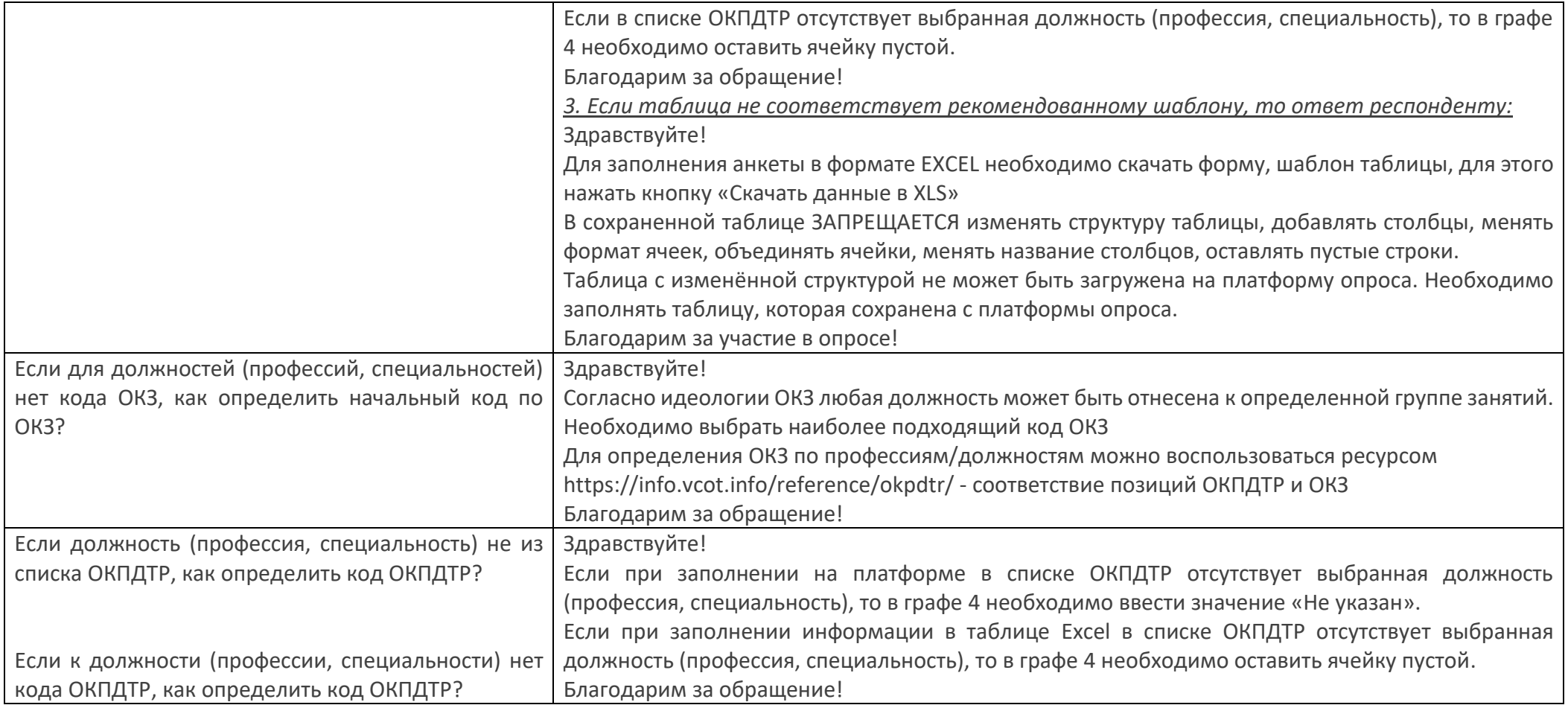

# <span id="page-6-0"></span>**III РАЗДЕЛ. Вопросы и ответы, связанные с заполнением информации о профессионально-**

# **квалификационном составе (графы 5-11 разделов 2-7 опроса)**

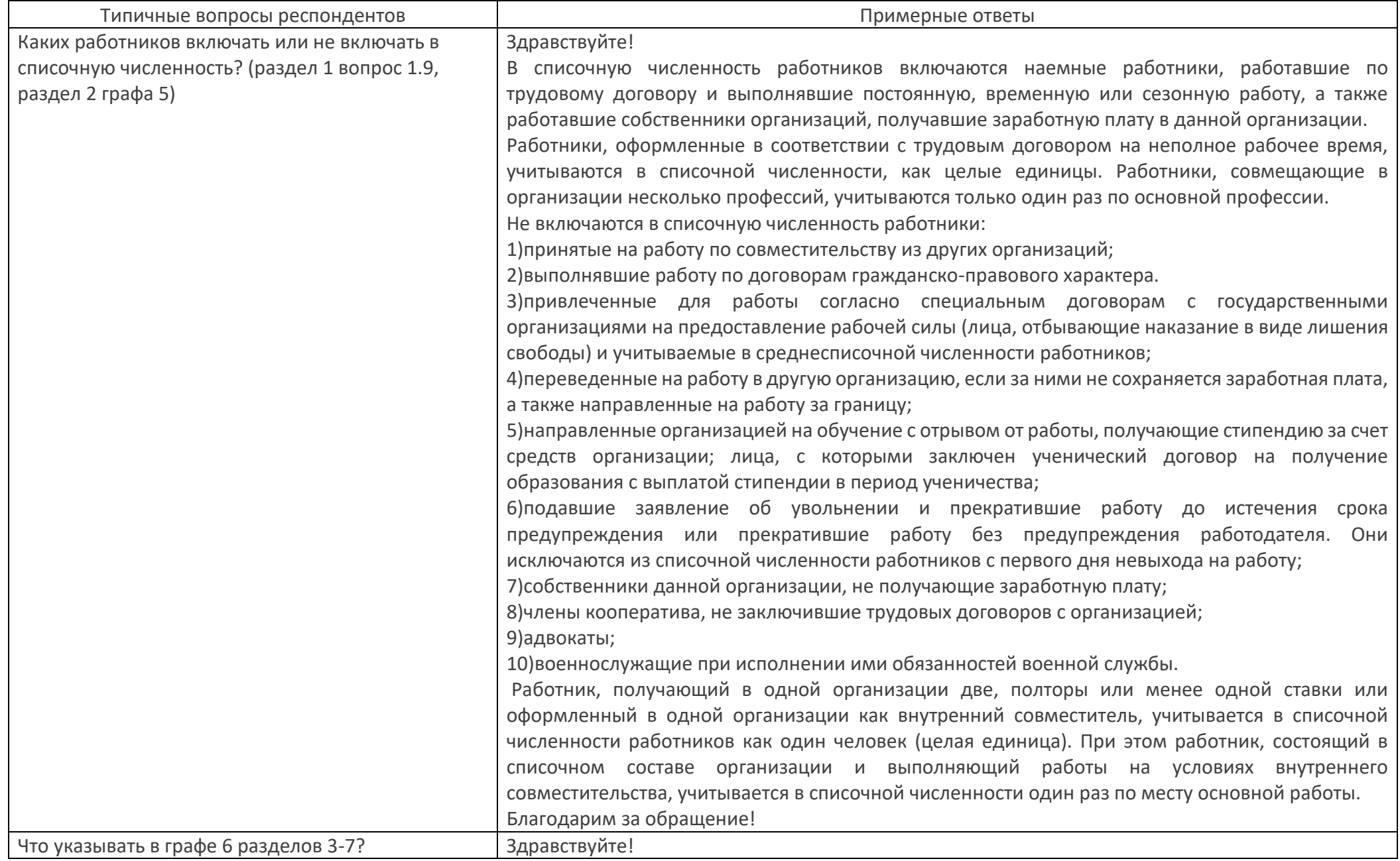

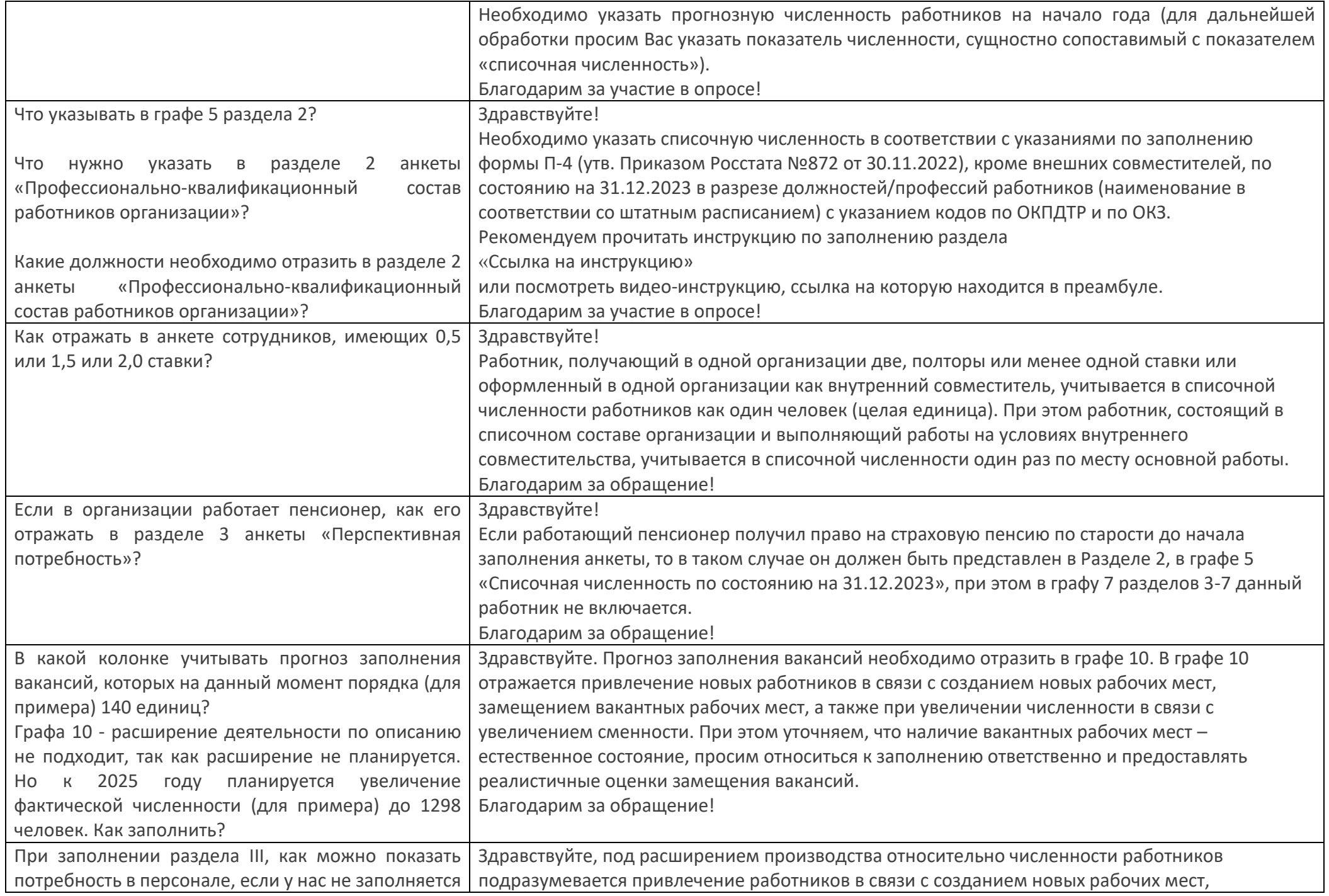

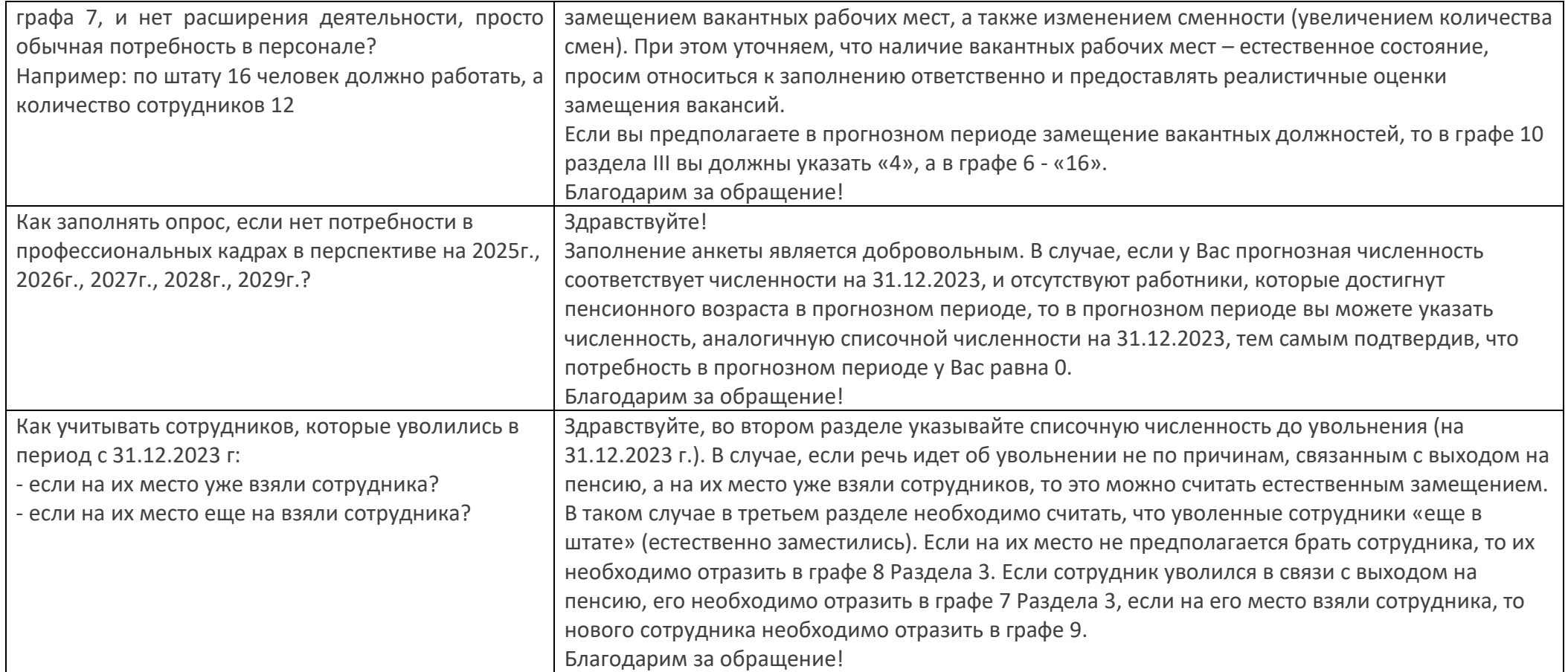

## <span id="page-9-0"></span>**IV РАЗДЕЛ. Вопросы и ответы, требующие наличие расширенного функционала в личном кабинете**

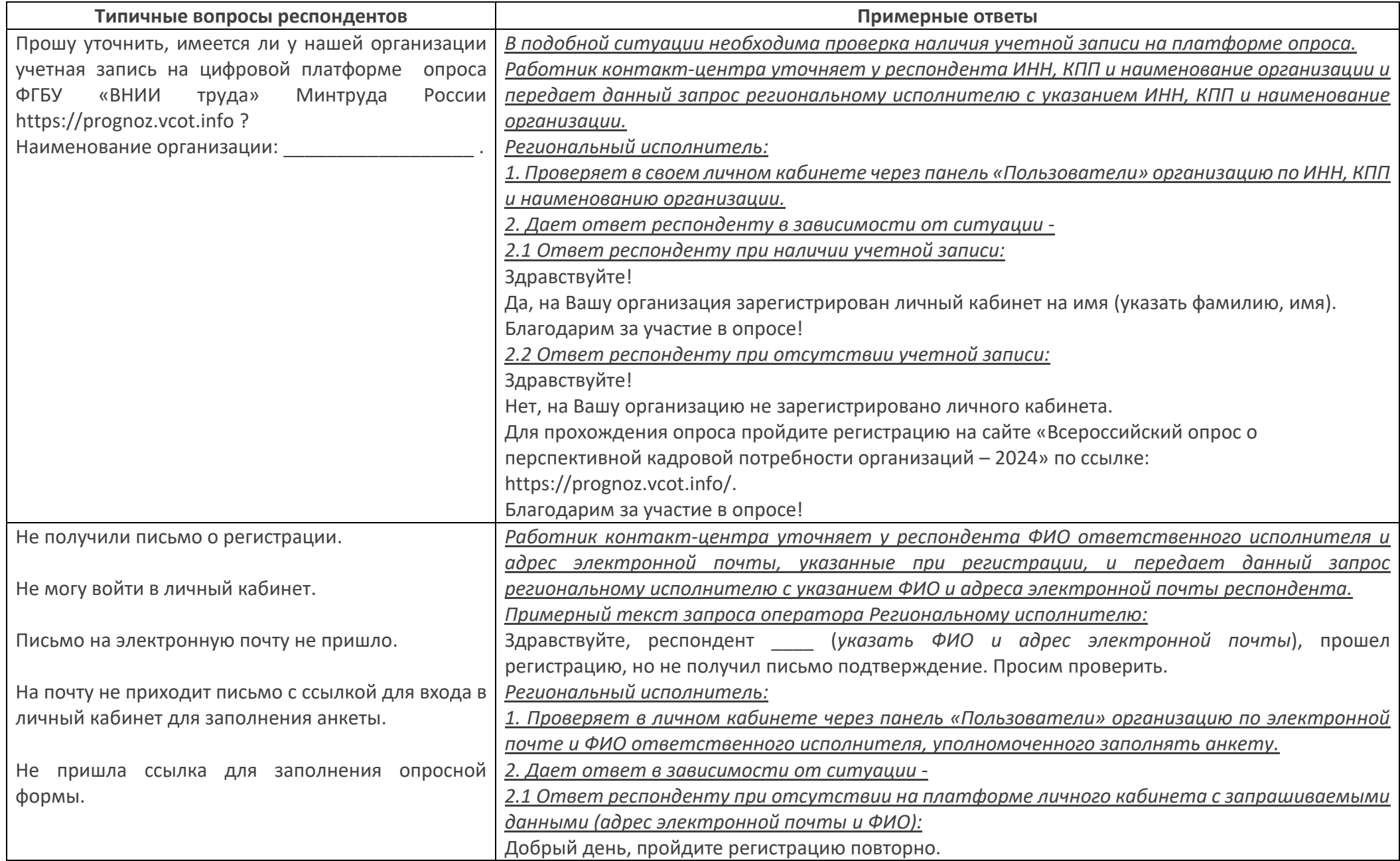

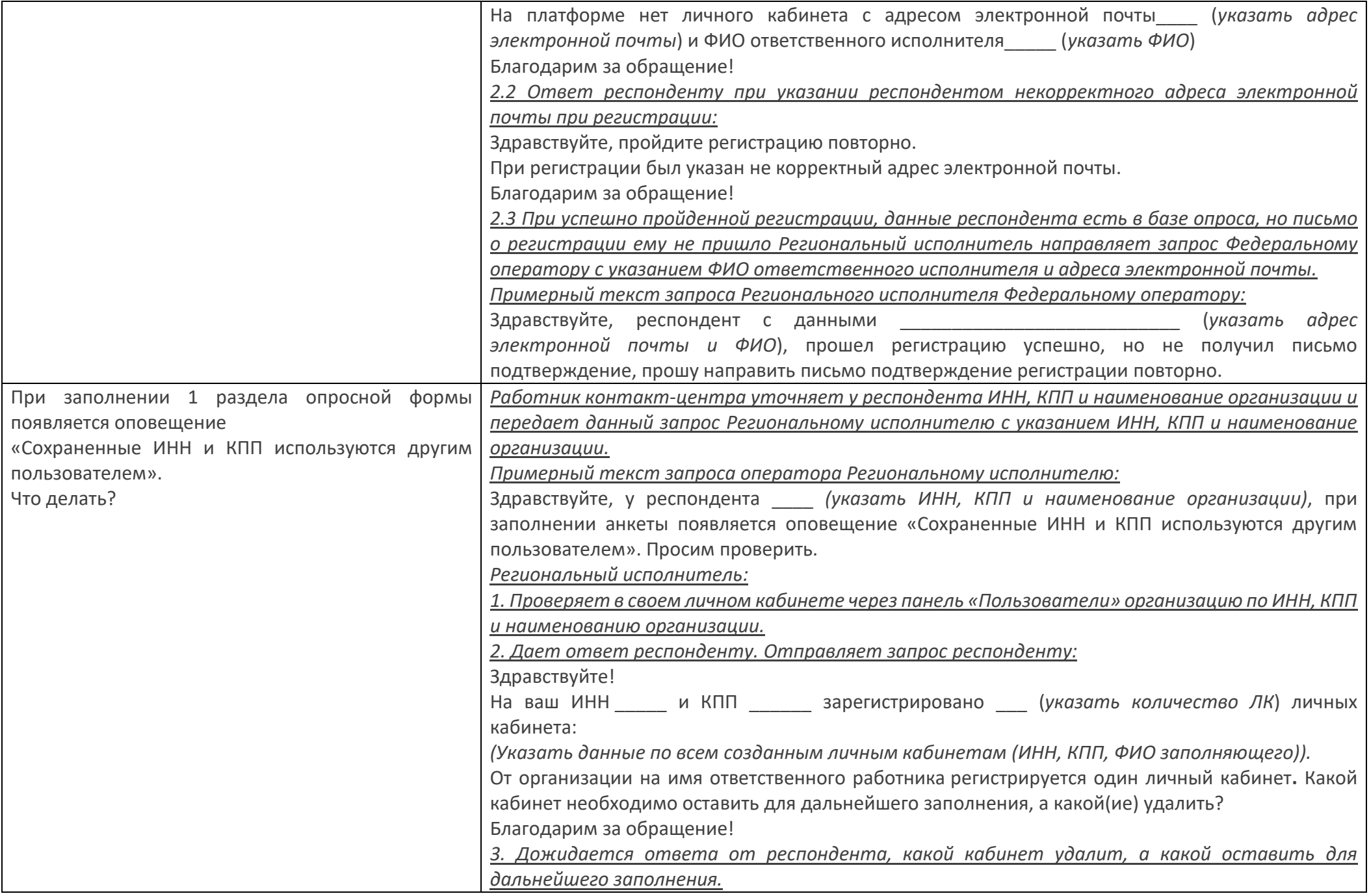

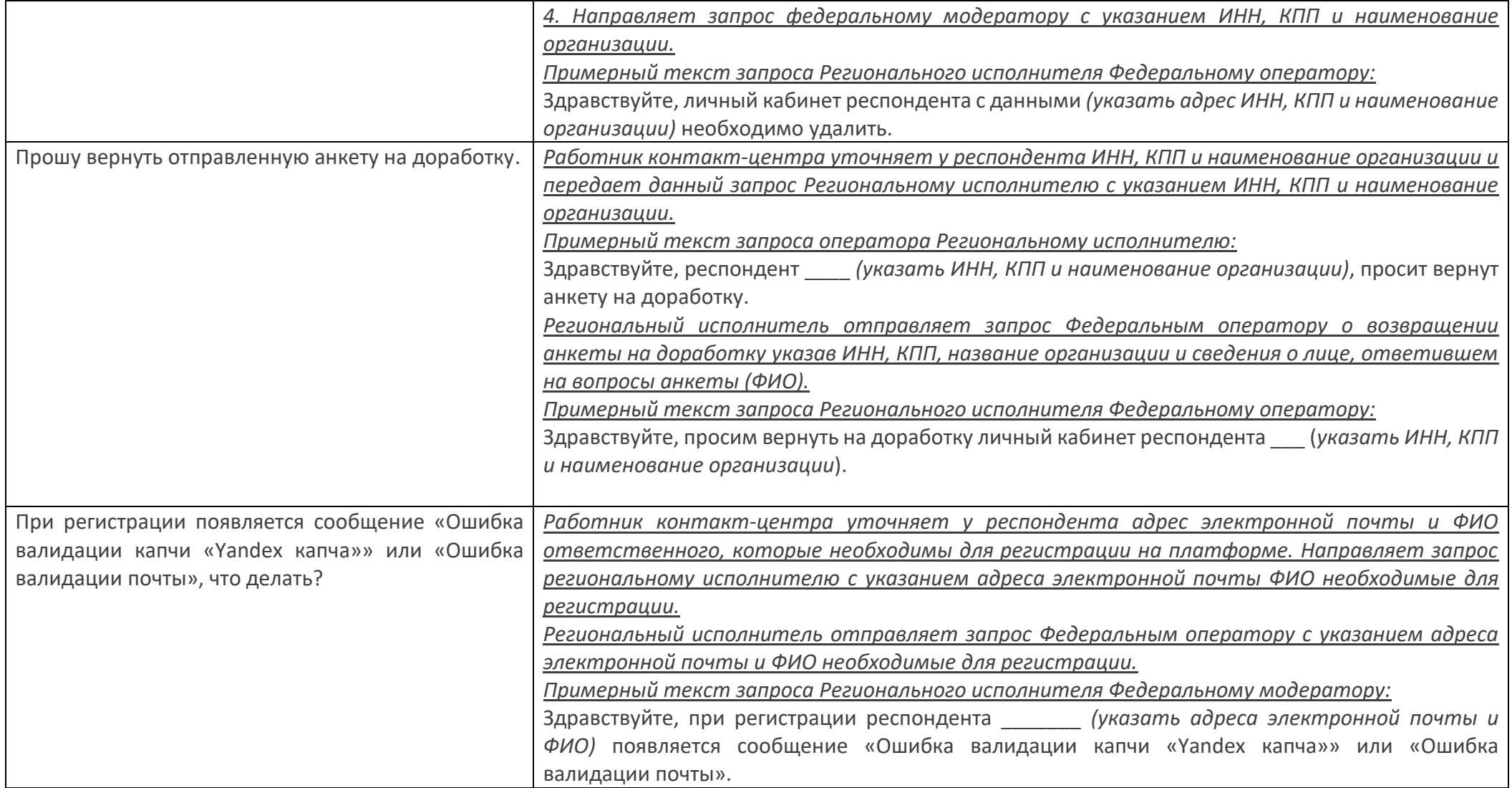